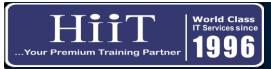

## Structured Query Language (SQL) Course Curriculum

www.hiit.ng

## **Course Overview:**

Organizations use large SQL databases to store information about clients, products, or sales. However, that data is locked into those databases until it is accessed by a business intelligence tool. With the proper permissions, analysts can use SQL to select the data they need for additional analysis and reporting. This class, provides an overview of the SQL commands that can be used to access

| WEEK   | DAY   | MODULE                    | OBJECTIVES                                                                                                    | TOPICS                                                                                                    | HOURS |
|--------|-------|---------------------------|----------------------------------------------------------------------------------------------------|----------------------------------------------------------------------------------------------------|-------|
| Week 1 | Day 1 | 1. Introduction To SQL    | This module Introduces you to the world of Sql.<br>Here you will understand how sql works, the<br>creation of database and tables.        | <ol> <li>Downloading and Installing SQL</li> <li>Server and SSMS</li> <li>Data base concept</li> <li>SQL Connections</li> <li>Data Type in SQL</li> <li>Create Database objects</li> </ol>                                                                     | 3.0   |
| Week 1 | Day 2 | 2. Data Types<br>Commands | In this module teaches you on how to modify, edit and delete Table in SQL                                                                 | <ol> <li>Alter Table Statements</li> <li>Drop table Statements</li> <li>Various Constraints</li> <li>Creating Views</li> </ol>                                                                                                    | 3.0   |
| Week 2 | Day 3 | 4. Table Commands         | This Module will enlighten you on how to communicate with database in SQL, so as to get the result you need by running statement queries. | <ol> <li>insert Statement</li> <li>Insert as Select Statement</li> <li>Update Statement</li> <li>Delete Statement</li> <li>Select Statement</li> <li>Select Statement: Alias</li> <li>Select statement: Distinct Values</li> <li>Sorting/ Filtering</li> </ol> | 3.0   |
| Week 2 | Day 4 | 5. Comparison<br>Operator | This module teaches you on the various comparison operators, which can be use to compare numbers or strings and perform evaluations.      | <ol> <li>Where Clause</li> <li>Group by</li> <li>Having Clause</li> <li>Not</li> <li>In</li> <li>Symbols</li> <li>Example</li> <li>Like</li> </ol>                                                                                                    | 3.0   |

| WEEK   | DAY   | MODULE                | OBJECTIVES                                                                                                    | TOPICS                                                                                                    | HOURS |
|--------|-------|-----------------------|----------------------------------------------------------------------------------------------------|----------------------------------------------------------------------------------------------------|-------|
| Week 3 | Day 5 | 6. Join               | This module Introduces you to Join clause, here you will be familiar with some of the joins clause.                                                                                                    | 1. Joins<br>2. Self-Join<br>3. Inner - Join                                                                                                    | 3.0   |
| Week 3 | Day 6 | 7. Join (Cont'd)      | This module is a continuation of SQL Join, here we will be able to combine rows from two or more tables, based on a related column between them.                                                                                                    | <ol> <li>Left Outer Join</li> <li>Right Outer Join</li> <li>Full Outer Join</li> <li>Cross Join</li> </ol>                                                   | 3.0   |
| Week 4 | Day 7 | 8. Functions          | This module introduces us to various Functions in SQL Server which are the database objects that contains a set of SQL statements to perform a specific task. A function accepts input parameters, perform actions, and then return the result either as a single value or table. | <ol> <li>Sql Built - In Functions</li> <li>Conversation Functions</li> <li>Logical Functions</li> <li>Math Functions</li> <li>Aggregate Functions</li> </ol> | 3.0   |
| Week 4 | Day 8 | 9. Functions (Cont'd) | This module introduces us to various Functions in SQL Server which are the database objects that contains a set of SQL statements to perform a specific task. A function accepts input parameters, perform actions, and then return the result either as a single value or table. | <ol> <li>String Functions</li> <li>Date and Time Functions</li> <li>Custom Functions</li> <li>Stored Procedure</li> <li>User Defined Functions</li> </ol>    | 3.0   |
| TOTAL  |       |                       |                                                                                                    |                                                                                                    | 24    |